# Semaine 11 : Lisp

Nous présentons maintenant les principes d'un autre langage fonctionnel: Lisp.

Lisp est le premier langage fonctionnel à avoir été implanté; cela remonte à 1959-1960 (John McCarthy).

Le nom est un acronyme pour List processor.

A l'époque, Lisp a été concu pour manipuler des structures de données nécessaires au calcul symbolique, telles que les listes ou les arbres (les langages de l'époque tels que Fortran ne manipulaient que des tableaux). Lisp a été utilisé pour implanter de nombreuses applications conséquentes. Exemples :

- Macsyma, le premier programme informatique d'algèbre,
- Emacs, un éditeur de texte.

## Variantes de Lisp

Durant ses 50 années d'existence, Lisp a évolué, et il en existe aujourd'hui de nombreux dialectes.

Les dialectes les plus répandus sont :

- Common Lisp (commercial, gros) : Allegro CL, CLISP, GCL, ...
- Scheme (académique, propre) : Scheme 48, Chicken Scheme, ...
- Clojure (un Lisp pour la JVM),
- Racket (dérivé de Scheme),
- Elisp (langage d'extension de l'éditeur Emacs).

Nous traitons ici seulement un dérivé purement fonctionnel de Scheme qui n'a ni variables, ni affectations — le vrai Scheme en a, avec plusieurs autres choses.

### Particularités de Lisp

Comparé à Scala, il y a quatre points principaux sur lesquels Lisp diffère et qui le rendent intéressant à étudier :

- « Pas de syntaxe », les programmes sont simplement des séquences imbriquées de mots.
- Pas de système de types (statique).
- Une seule forme de donnée composée : la cellule cons (à partir de laquelle les listes sont construites).
- Les programmes sont aussi des listes, ils peuvent donc être construits, transformés et évalués par d'autres programmes.

Comme exemple de programme Lisp, considérons la factorielle en Scheme :

```
(define (factorial n) (if (zero? n)
                          1
                          (* n (factorial (- n 1))))
```

```
(factorial 10)
```
### Observations :

- Une expression Lisp composée est une séquence de sous-expressions entre parenthèses. On appelle aussi une telle expression une combinaison.
- Toute sous-expression est soit un mot simple (un *atome*) soit une expression composée.
- Les sous-expressions sont séparées par des espaces.
- La première sous-expression d'une expression composée dénote un opérateur (en général une fonction).
- Les autres expressions dénotent les opérandes.

### Formes spéciales

Certaines combinaisons ressemblent à des applications de fonction mais n'en sont pas. Par exemple, en Scheme :

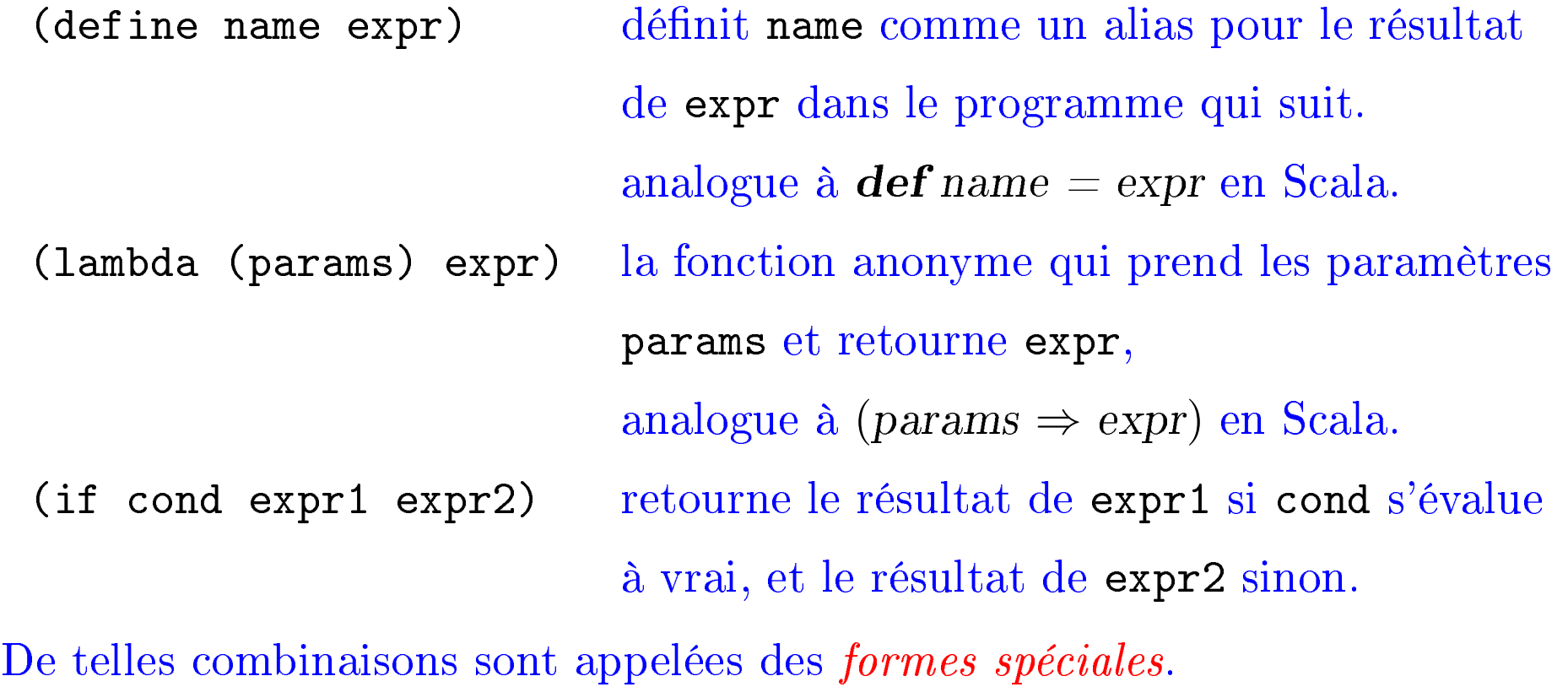

# Applications de fonctions

Une combinaison (op od<sub>1</sub> ... od<sub>n</sub>) qui n'est pas une forme spéciale est traitée comme une application de fonction.

Elle est évaluée en appliquant le résultat de l'évaluation de l'opérateur op aux résultats de l'évaluation des opérandes  $od_1, ..., od_n$ .

C'est à peu près tout. Il est difficile d'imaginer un langage de programmation utile avec moins de règles.

En fait, si Lisp est si simple c'est qu'il était destiné à être un langage intermédiaire pour les ordinateurs, pas les humains.

A l'origine il était prévu d'ajouter une syntaxe plus conviviale à la Algol, qui serait traduite en la forme intermédiaire par un préprocesseur.

Cependant, les humains se sont habitués à la syntaxe de Lisp plutôt rapidement (au moins certains d'entre eux), et ont commencé à apprécier ses avantages, si bien que la syntaxe conviviale n'a jamais été introduite.

### Données Lisp

Les données en Lisp sont les nombres, les chaînes de caractères, les symboles et les listes.

- Les nombres sont soit flottants soit entiers. Dans beaucoup de dialectes, les entiers ont une taille arbitraire (pas de dépassement !)
- Les chaînes de caractères sont comme en Java.
- Les symboles sont de simples séquences de caractères non délimitées par des guillemets. Exemples :
	- x head + null? is-empty? set!

Les symboles sont évalués en recherchant la valeur d'une définition du symbole dans un environnement.

En Lisp, n'importe quelle valeur peut être utilisée comme condition booléenne, avec la convention que seules certaines valeurs particulières (p.ex. la liste vide nil) représentent faux, les autres représentant vrai.

### Les listes en Lisp

Les listes s'écrivent comme des combinaisons, par ex.

```
(1 \ 2 \ 3)(1.0 "hello" (1 2 3))
```
Remarquez que les listes sont hétérogènes ; elles peuvent avoir des éléments de types différents.

Remarquez aussi que l'on ne peut pas évaluer une liste comme celles-ci, vu que leur premier élément n'est pas une fonction.

Pour empêcher une liste d'être évaluée, on utilise la forme spéciale quote.

(quote (1 2 3))

L'argument de quote est retourné comme résultat sans être lui même évalué. On peut abbréger quote avec le caractère spécial '.

 $' (1 \ 2 \ 3)$ 

### Les listes en interne

Comme en Scala, la notation pour les listes en Lisp est juste du sucre syntaxique.

De façon interne, les listes sont formées à partir de :

- La liste vide, qu'on écrit nil.
- Des couples tête x, et queue y, qu'on écrit (cons x y).

La liste (ou combinaison)  $(x_1 \ldots x_n)$  est représentée par

(cons  $x_1$  (... (cons  $x_n$  nil) ... ))

On accède aux listes en utilisant les trois opérations suivantes :

- (null? x) qui retourne vrai si la liste x est vide,
- (car x) qui retourne la tête de la liste x,
- (cdr x) qui retourne la queue de la liste x.

Les noms car et cdr remontent à l'IBM 704, le premier ordinateur sur lequel Lisp a été implanté.

Sur cet ordinateur, CAR signifiait *contents of address register* et CDR signifiait *contents* of *decrement register*.

Ces deux registres servaient à stocker les deux moitiés d'une cellule cons dans l'implantation pour l'IBM 704.

Analogie avec Scala,

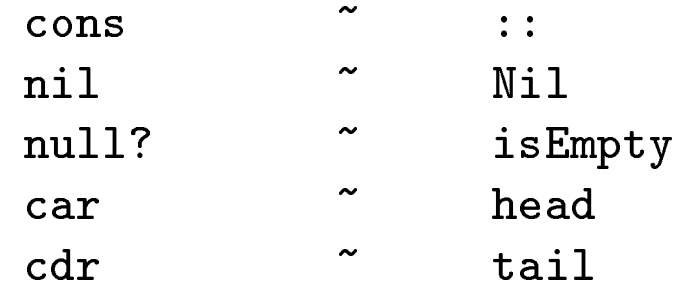

### Les listes et les fonctions

Comme Lisp n'a pas de système de types statique, on peut représenter les listes en utilisant juste les fonctions, et un unique symbole none :

nil  $=$   $(\text{lambda } (k) (k \text{ 'none } 'none))$  $(\text{cons } x y) = (\text{lambda } (k) (k x y))$  $(car 1) = (1 (lambda (x y) x))$  $(cdr 1) = (1 (lambda (x y) y))$ (null? 1) =  $(1 \t{1ambda (x y) (= x 'none)}))$ 

L'idée est que l'on peut représenter une cellule cons comme une fonction qui prend une autre fonction k en paramètre.

La fonction k doit permettre de décomposer la liste.

La fonction cons applique simplement k à ses argmuments.

Ensuite, car et cdr applique simplement la fonction cons aux fonctions de décomposition appropriées.

Cette construction montre que, en principe, toute donnée peut être contruite à partir de fonctions pures.

Mais en pratique, on représente la cellule cons par un couple de pointeurs.

### Un exemple

Voici la dénition et une utilisation de map en Scheme :

```
(define (map f xs)
  (if (null? xs)
       \mathbf{'} ( )
       (cons (f (car xs)) (map f (cdr xs)))))
(\text{map } (\text{lambda } (x) (* x x)) ) (1 2 3))
```
Quel est le résultat de l'évaluation de cette expression ?

## Interpréteurs

Lisp est si simple qu'il est un véhicule idéal pour étudier les règles d'évaluation d'un programme.

En particulier, il est assez simple d'écrire un interpréteur pour Lisp.

C'est ce que nous allons faire maintenant.

Plus précisément, nous allons implanter Scheme−−, un dérivé restreint de Scheme, en utilisant Scala comme langage d'implantation.

Définir de nouveaux langages est quelque chose que nous avons fait souvent dans ce cours. Nous avons par exemple défini :

- un langage pour les expressions arithmétiques,
- un langage pour les circuits digitaux, et
- un langage de contraintes.

Ces langages étaient implantés comme bibliothèques de fonctions Scala.

#### Deux nouveautés maintenant :

- Nous allons implanter un langage de programmation complet, qui peut calculer n'importe quel algorithme (Turing complet).
- Ce langage aura une syntaxe externe qui ressemble à Lisp, pas à Scala. Cette syntaxe sera mise en relation avec une structure de donnée interne Scala grâce à un programme d'analyse syntaxique.

L'implantation procédera en trois étapes.

- 1. Dénir une représentation interne d'un programme Scheme−−.
- 2. Définir un traducteur d'une chaîne de caractères en une représentation interne
- 3. Définir un programme interpréteur qui évalue les représentations internes.

## Représentations internes de Scheme−−

Nos représentations internes pour Scheme−− suivent étroitement les structures de données utilisées en Scheme. Elles réutilisent également autant que possible les constructions Scala équivalentes.

Nous définissons un type Data représentant les données Scheme comme un alias du type scala.Any.

type  $Data = Any$ 

- les nombres et les chaînes sont représentés comme en Scala par des éléments de type Int et String,
- les listes sont représentées par des listes Scala,
- les symboles sont représentés par des instances de la classe Scala Symbol (voir ci-dessous).

## Symboles Scala

- Les symboles en Scala sont des valeurs qui représentent des identificateurs.
- Il existe une syntaxe simpliée pour de tels symboles : si name est un identificateur, alors

'name est un raccourci pour Symbol("name").

La classe standard Symbol est définie de la manière suivante dans le paquetage scala.

```
case class Symbol(name : String) {
  override def toString() = "'" + name
}
```
Exemple : programme Scheme−− dénissant et utilisant la factorielle :

```
(def factorial
     (lambda (n)
       (if (= n 0)1
           (* n (factorial (- n 1)))))
  (factorial 5))
```
Sa représentation interne peut être construite avec :

```
List('def, 'factorial,
        List('lambda, List('n),
                List('if, List('=, 'n, 0),
                         1,
                         List('*, 'n, List('factorial, List('–, 'n, 1))))),
        List('factorial, 5))
```
## Du texte à la représentation interne

Nous allons maintenant écrire un programme d'analyse syntaxique qui associe une représentation interne à une chaîne de caractères.

Cette association procède en deux étapes :

- 1. d'une chaîne de caractères à une séquence de mots (appelés lexèmes ou tokens)
- 2. d'une séquence de mots vers un arbre Data.

Ici, un lexème peut être :

- Une parenthèse ouvrante " $($ " ou fermante " $)$ ".
- Une suite de caractères ne contenant pas d'espaces blancs ou de parenthèses.
- Les lexèmes qui ne sont pas des parenthèses doivent être séparés par des espaces blancs, c.-à-d. des caractères blancs, des retour à la ligne ou des caractères de tabulation.

### Obtention des lexèmes

Nous représentons la suite des mots d'un programme Lisp comme un itérateur, défini par la classe suivante :

```
class LispTokenizer(s: String) extends Iterator [String] {
   private var i = 0private def isDelimiter(ch: Char) = ch \leq '' | | ch == '(' | | ch == ')'
   \mathbf{def} hasNext: Boolean = {
      while (i < s.length() \&\& s.charAt(i) \leq '') \{ i = i + 1 \}i < s.length()}
   ...
```
Remarques :

• L'itérateur conserve une variable privée i, qui dénote l'indice du prochain caractère à lire.

• La fonction hasNext passe tous les espaces blancs précédant le lexème suivant (s'il existe). Elle utilise la méthode charAt de la classe Java String pour accéder aux caractères d'une chaîne.

```
...
     def next: String =if (hasNext) \{val start = i
            var ch = s.charAt(i); i = i + 1\textbf{if} \ (\textit{ch} == \text{'}(\text{')''}(\text{''}else if (ch == ')') ")"
            else {
               while (i < s.length() \&\& !isDelimiter(s.charAt(i))) { i = i + 1 }
               s.substring(start, i)
            }
         \} else error("fin prématurée de la chaîne")
  }
• La fonction next retourne le lexème suivant. Elle utilise la méthode
  substring de la classe String.
```
## Analyse syntaxique et construction de l'arbre

Etant donnée la simplicité de la syntaxe de Lisp, il est possible de l'analyser sans technique avancée d'analyse syntaxique.

Voici comment cela est fait.

```
def string2lisp(s: String): Data = {
  val it = new LispTokenizer(s)
  def parseExpr(token: String): Data = {
     if (token == "('") parseListelse if (token == ")" error("parenthèses non équilibrée")
     else if (token.charAt(0).isDigit) token.toInt
     else if (token.charAt(0) == \wedge'"
                   && token.charAt(token.length()−1)=='\"')
         token.substring(1,token.length - 1)else Symbol(token)
   }
```

```
def parseList: List[Data] = {
     val token = it next
     if (token == ")") Nil else parseExpr(token) :: parseList
   }
  parseExpr(it.next)
}
```
Remarques :

- La fonction string2lisp convertit une chaîne de caractères en une expression arborescente Data.
- Elle commence par définir un itérateur LispTokenizer appelé it.
- Cet itérateur est utilisé par les deux fonctions parseExpr et parseList, qui s'appellent récursivement (analyseur syntaxique récursif descendant).
- parseExpr analyse une expression simple.
- parseList analyse une liste d'expressions entre parenthèses.

Maintenant, si nous écrivons dans l'interpréteur Scala :

```
string2lisp("(lambda (x) (+ (* x x) 1))")
```

```
nous obtenons (sans l'indentation) :
```

```
List('lambda, List('x),
   List(+,List({\tt '*, 'x, 'x}),1))
```
Exercice : Écrire une fonction  $lisp2string(x: Data)$  qui affiche les expressions Lisp au format Lisp. Par ex.

```
lisp2string(string2lisp("(lambda (x) (+ (* x x) 1)"))
```
devrait retourner

(lambda (x) (+ (\* x x) 1))

## Formes spéciales

Notre interpréteur Scheme−− ne pourra évaluer qu'une expression unique. Cette expression peut avoir l'une des formes spéciales suivantes :

- (val x expr rest) Evalue expr, lie le résultat à x, et ensuite évalue rest. Analogue à val  $x = expr$ ; rest en Scala.
- (def x expr rest)

Lie x à expr, et ensuite évalue rest. expr est évaluée à chaque fois que x est utilisé. Analogue à  $\det x = \exp r$ ; rest en Scala.

Le vrai Scheme possède une variété de lieurs appelés define pour le niveau externe, et let, let\* et letrec à l'intérieur des combinaisons.

Le define et le letrec en Scheme correspondent grossièrement au def et le let Scheme correspond grossièrement au val, mais leur syntaxe est plus compliquée.

- (lambda  $(p_1 \ldots p_n)$  expr) Définit une fonction anonyme avec paramètres  $p_1, \ldots, p_n$  et corps expr.
- (quote expr)

retourne expr sans l'évaluer.

• (if cond then-expr else-expr) La conditionnelle habituelle.

# Sucre syntaxique

D'autres formes peuvent être converties en celles-ci en transformant la représentation interne des données Lisp.

On peut écrire une fonction normalize qui élimine de l'arbre les autres formes spéciales.

Par exemple, Lisp supporte les formes spéciales

```
(and x y)
(or x y)
```
pour les or et and court-circuités. La procédure normalize peut les convertir en expressions if-then-else de la manière suivante.

```
def normalize(expr: Data): Data = expr match {
   case 'and :: x :: y :: Nil \Rightarrownormalize(iif :: x :: y :: 0 :: Nil)
   case 'or :: x :: y :: Nil \Rightarrownormalize(iif :: x :: 1 :: y :: Nil)
   // d'autres simplifications...
```
}

### Formes dérivées

Notre fonction de normalisation accepte les formes dérivées ci-dessous.

```
(\text{and } x \ y) \implies (\text{if } x \ y \ 0)(or x y) \implies (if x 1 y)(def (name args_1 \ldots args_n) => (def name
  body (lambda (args_1 ... args_n) body)
expr) expr)
\text{(cond (test_1 expr_1) ... } \Rightarrow \text{(if test_1 expr_1) ... }(test_n expr_n) (...
    (else expr')) (if test_n expr_n expr'), ...)
```
## Résumé

Lisp est un langage assez inhabituel.

- Il est dépourvu de syntaxe élaborée et d'un système de types statique.
- Il réduit toutes les données composées aux listes.
- Il identifie les programmes et les données.

Ces points ont des avantages ainsi que des inconvénients.

- Pas de syntaxe :
	- + facile à apprendre, − difficile à lire.
- Pas de système de types statique.
	- + flexible, facile de faire des erreurs.
- Seules les listes sont des données composées :
	- + flexible, − abstraction de donnée pauvre.
- Les programmes sont des données :
	- + puissant, − dicile de conserver la sûreté.